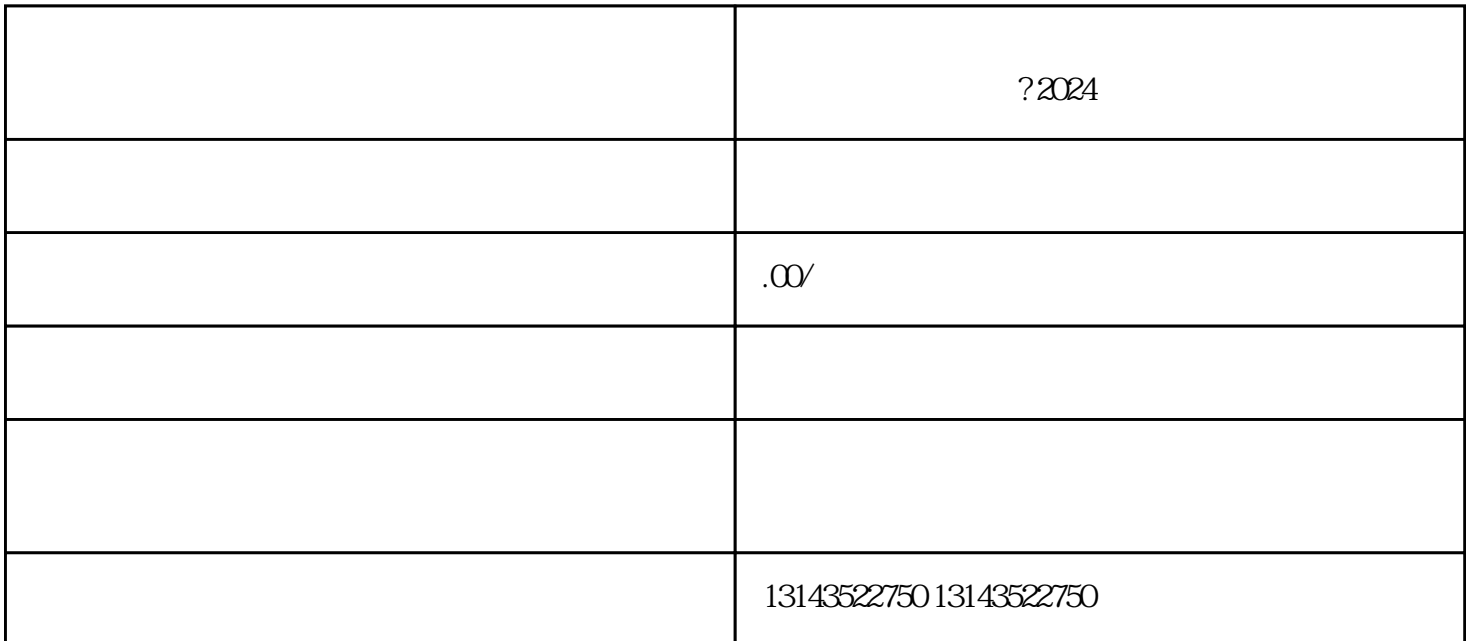

 $\alpha$ 

Step 1

, we can assume that  $\mathsf{APP}$  and  $\mathsf{APP}$  and  $\mathsf{APP}$  and  $\mathsf{P}$  and  $\mathsf{P}$  and  $\mathsf{P}$  and  $\mathsf{P}$  and  $\mathsf{P}$  and  $\mathsf{P}$  and  $\mathsf{P}$  and  $\mathsf{P}$  and  $\mathsf{P}$  and  $\mathsf{P}$  and  $\mathsf{P}$  and  $\mathsf{P}$  and  $\mathsf{$  $\frac{a}{a}$  ,  $\frac{b}{b}$  ,  $\frac{c}{b}$  ,  $\frac{a}{b}$  ,  $\frac{c}{b}$  ,  $\frac{a}{b}$  ,  $\frac{c}{b}$  ,  $\frac{a}{b}$  ,  $\frac{a}{b}$  ,  $\frac{b}{c}$ 

Step 2

Step 3

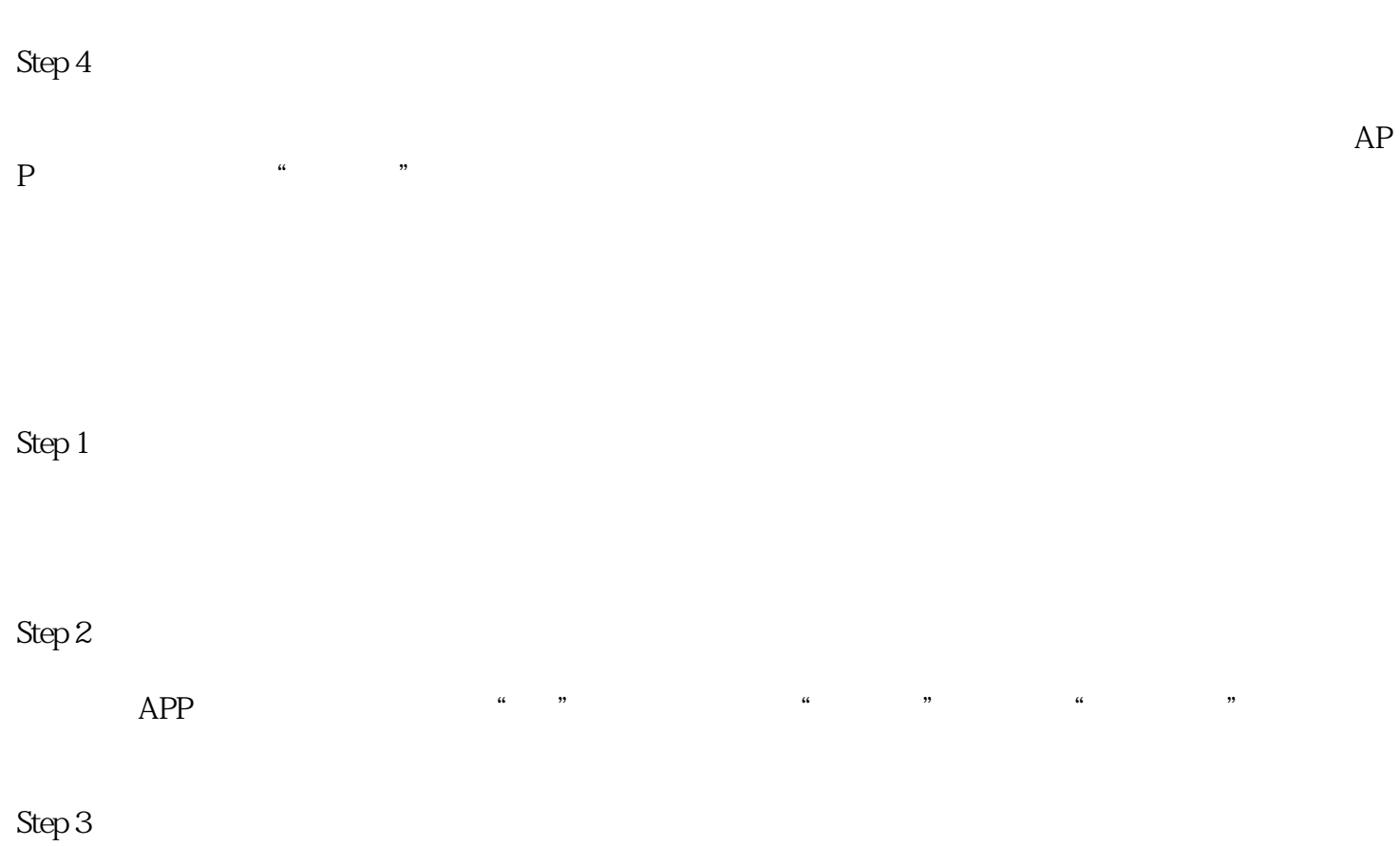

Step 4

 $2024$